## **Integração entre R com Ruby**

Na empresa onde eu trabalho, VAGAS Tecnologia, utilizamos Ruby para o desenvolvimento da maioria das aplicações e R para a criação de modelos preditivos. Para que os modelos preditivos sejam utilizados pelas demais aplicações é necessário fazer a integração destes modelos, escritos em R, com o resto das aplicações.

Existem algumas bibliotecas e sistemas que permitem esta integração, por exemplo: RApache<sup>1</sup> , Rserver<sup>2</sup>, RinRuby<sup>3</sup> e Rscript<sup>4</sup>. Entre as bibliotecas RApache, Rserver e RinRuby, a biblioteca que parece ser a mais estável, simples de usar e com maior documentação é a RinRuby. O Rscript é um front-end do R para executação de scripts em lote via shell do unix.

Para demonstrar e testar as soluções para integração entre R e Ruby eu criei um modelo usando o algoritmo randomForest do pacote randomForest sobre o conjunto de dados iris. Após criado o modelo, foram testados 4 configurações diferentes (tabelas 1 e 2) da aplicação deste modelo sobre um dataset com diversos tamanhos (i.e., 1,000 ou 10,000 ou 100,000 ou 1,000,000 elementos). Os principais objetivos deste teste foram: (*i*) medir o tempo gasto para processamento de todo dataset, e; (*ii*) identificar eventuais problemas durante a execução da solução, medindo de forma *ad hoc* a robustes de cada solução.

As quatro configurações testadas foram:

1. utilizando apenas o R para executar o modelo esta configuração serve como *baseline* para os testes, pois não é uma solução que resolve o problema de integração. O script testado é apresentado no código abaixo.

```
library(randomForest)
load("../model/modelIrisRandomForest.rda")
m < do.call("rbind", sapply(1:1000000, FUN = function(i) c(runif(1,0,1.5),runif(1,0,1.5),runif(1,0,1.5),runif(1,0,1.5)), simplify=
FALSE))
novos <- data.frame(m)
names(novos) < c('Sepal.Length', 'Sepal.Width', 'Petal.Length' ,'Petal.Width')
pred < as.character(predict(model, newdata=novos))
```
- 2. utilizando o RinRuby, onde a parte em Ruby é responsável pela leitura do dataset, o RinRuby envia os comandos para o R e o R executa o modelo sobre o dataset lido, retornando os resultados para a parte em Ruby.
- 3. utilizando o Rscript. Neste teste foi executado a partir do Rscript o mesmo script que o utilizando no primeiro teste, como apresentado no código abaixo.

#!/bin/bash time Rscript -e "source('test\_use\_function.R')"

<sup>1</sup> [http://rapache.net/](http://www.google.com/url?q=http%3A%2F%2Frapache.net%2F&sa=D&sntz=1&usg=AFQjCNG9rt2k_JZbJ8KutSkWkkaWP0HVUQ)

<sup>2</sup> [http://www.rforge.net/Rserve/doc.html](http://www.google.com/url?q=http%3A%2F%2Fwww.rforge.net%2FRserve%2Fdoc.html&sa=D&sntz=1&usg=AFQjCNHoohOoI6m272yR6Z-r-_RBMfK1mA)

<sup>&</sup>lt;sup>3</sup> https://sites.google.com/a/ddahl.org/rinruby-users/

<sup>&</sup>lt;sup>4</sup> http://stat.ethz.ch/R-manual/R-patched/library/utils/html/Rscript.html

4. utilizando o Rscript e separando a função responsável pela criação do dataset da função responsável pela utilização do modelo com intercâmbio de dados através de arquivo CSV.

Na tabela 1 são apresentados os tempos obtidos nos experimentos 1 (R nativo), 2 (RinRuby) e 3 (Rscript).

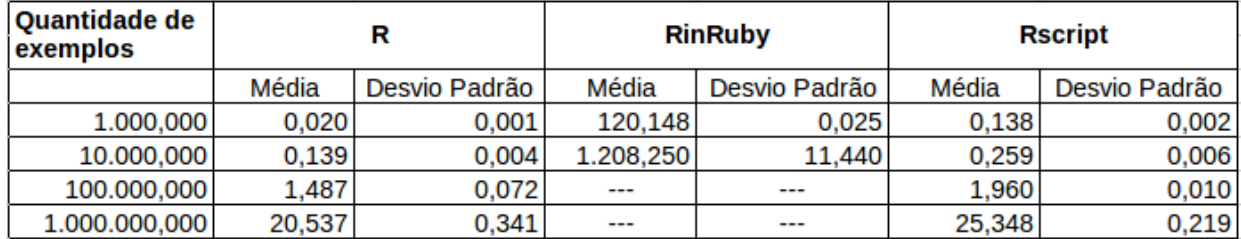

Tabela 1: Tempo gasto para o processamento dos dados (em segundos) nos experimentos com R nativo, RinRuby e Rscript 5

Como esperado, os tempos medidos no experimento com o R (experimento 1) são melhores que os outros experimentos. O tempo para processamento dos dados utilizando o RinRuby (experimento 2) é bem superior ao tempo utilizado pelo R e Rscript, o que pode inviabilizar a utilização do RinRuby na solução. O Rscript (experimento 3) é quase tão rápido quanto o experimento 1.

Na tabela 2 são apresentados os tempos obtidos no experimento 4 (Rscript com data.frame em formato texto).

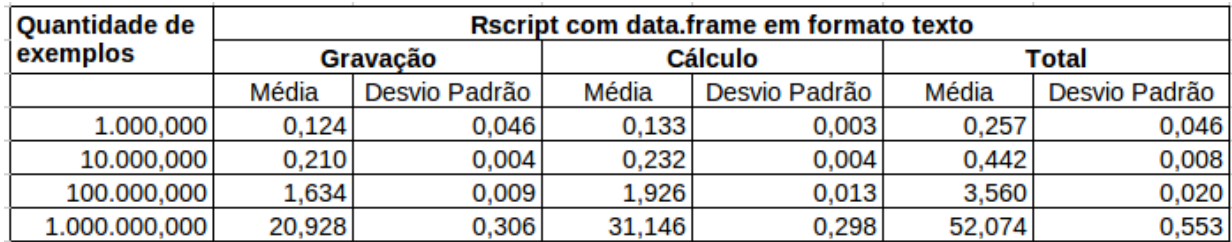

Tabela 2: Tempo gasto para o processamento dos dados (em segundos) no experimento 4

O experimento 4 testa uma configuração mais próxima do real e demonstra que esta abordagem processa os dados gastando menos tempo de processamento do que a solução com RinRuby. No entanto, realizar o intercâmbio de dados via arquivo CSV não parece ser uma solução muito robusta. Ou seja, se a solução a ser desenvolvida não precisa processar um volume grande de dados em um tempo reduzido então o RinRuby parece ser a melhor opção. Caso um dos requisitos da solução seja processar dados num tempo reduzido então é melhor procurar por outra solução, considerando o uso do Rscript.

<sup>5</sup> Não foi possível medir o tempo de processamento para 100.000 e 1.000.000 exemplos usando o RinRuby.